## Package 'irboost'

April 18, 2024

Type Package

Title Iteratively Reweighted Boosting for Robust Analysis

Version 0.1-1.5

Date 2024-04-18

Author Zhu Wang [aut, cre] (<<https://orcid.org/0000-0002-0773-0052>>)

Maintainer Zhu Wang <zhuwang@gmail.com>

Description Fit a predictive model using iteratively reweighted boosting (IRBoost) to minimize robust loss functions within the CC-family (concave-convex). This constitutes an application of iteratively reweighted convex optimization (IRCO), where convex optimization is performed using the functional descent boosting algorithm. IRBoost assigns weights to facilitate outlier identification. Applications include robust generalized linear models and robust accelerated failure time models. Wang (2021) [<doi:10.48550/arXiv.2101.07718>](https://doi.org/10.48550/arXiv.2101.07718).

**Depends** R  $(>= 3.5.0)$ 

**Imports** mpath  $(>= 0.4-2.21)$ , xgboost

Suggests R.rsp, DiagrammeR, survival, Hmisc

VignetteBuilder R.rsp License GPL  $(>= 3)$ Encoding UTF-8 LazyLoad yes RoxygenNote 7.3.1 NeedsCompilation no Repository CRAN

Date/Publication 2024-04-18 17:52:58 UTC

### R topics documented:

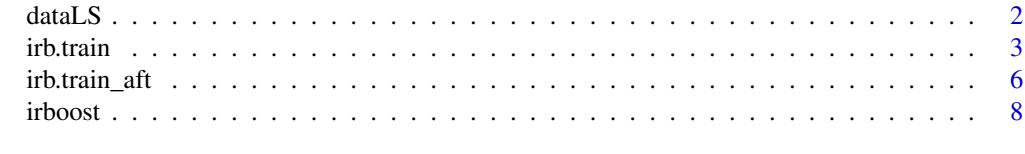

**Index** [12](#page-11-0)

<span id="page-1-0"></span>

#### Description

generate random data for classification as in Long and Servedio (2010)

#### Usage

dataLS(ntr, ntu = ntr, nte, percon)

#### Arguments

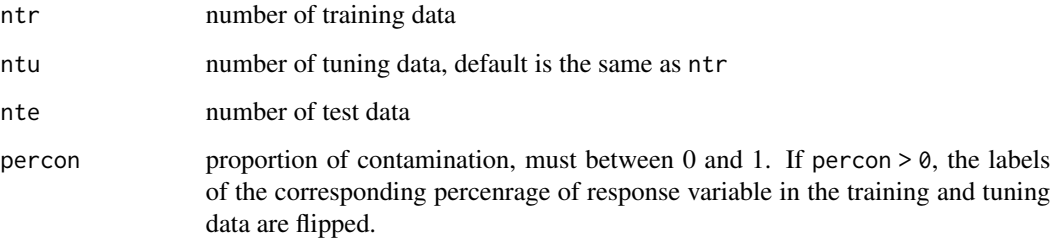

#### Value

a list with elements xtr, xtu, xte, ytr, ytu, yte for predictors of disjoint training, tuning and test data, and response variable -1/1 of training, tuning and test data.

#### Author(s)

Zhu Wang Maintainer: Zhu Wang <zhuwang@gmail.com>

#### References

P. Long and R. Servedio (2010), *Random classification noise defeats all convex potential boosters*, *Machine Learning Journal*, 78(3), 287–304.

#### Examples

dat <- dataLS(ntr=100, nte=100, percon=0)

<span id="page-2-0"></span>irb.train *fit a robust predictive model with iteratively reweighted boosting algorithm*

#### Description

Fit a predictive model with the iteratively reweighted convex optimization (IRCO) that minimizes the robust loss functions in the CC-family (concave-convex). The convex optimization is conducted by functional descent boosting algorithm in the R package xgboost. The iteratively reweighted boosting (IRBoost) algorithm reduces the weight of the observation that leads to a large loss; it also provides weights to help identify outliers. Applications include the robust generalized linear models and extensions, where the mean is related to the predictors by boosting, and robust accelerated failure time models. irb.train is an advanced interface for training an irboost model. The irboost function is a simpler wrapper for irb.train. See xgboost::xgb.train.

#### Usage

```
irb.train(
  params = list(),data,
  z_init = NULL,
  cfun = "ccave",
  s = 1,
  delta = 0.1,
  iter = 10,
  nrounds = 100,
  del = 1e-10,
  trace = FALSE,)
```
#### Arguments

params the list of parameters, params is passed to function xgboost::xgb.train which requires the same argument. The list must include objective, a convex component in the CC-family, the second C, or convex down. It is the same as  $objective$  in the xgboost:: xgb.train. The following objective functions are currently implemented:

- reg:squarederror Regression with squared loss.
- binary:logitraw logistic regression for binary classification, predict linear predictor, not probabilies.
- binary:hinge hinge loss for binary classification. This makes predictions of -1 or 1, rather than producing probabilities.
- multi:softprob softmax loss function for multiclass problems. The result contains predicted probabilities of each data point in each class, say p\_k, k=0, ..., nclass-1. Note, label is coded as in [0, ..., nclass-1]. The loss

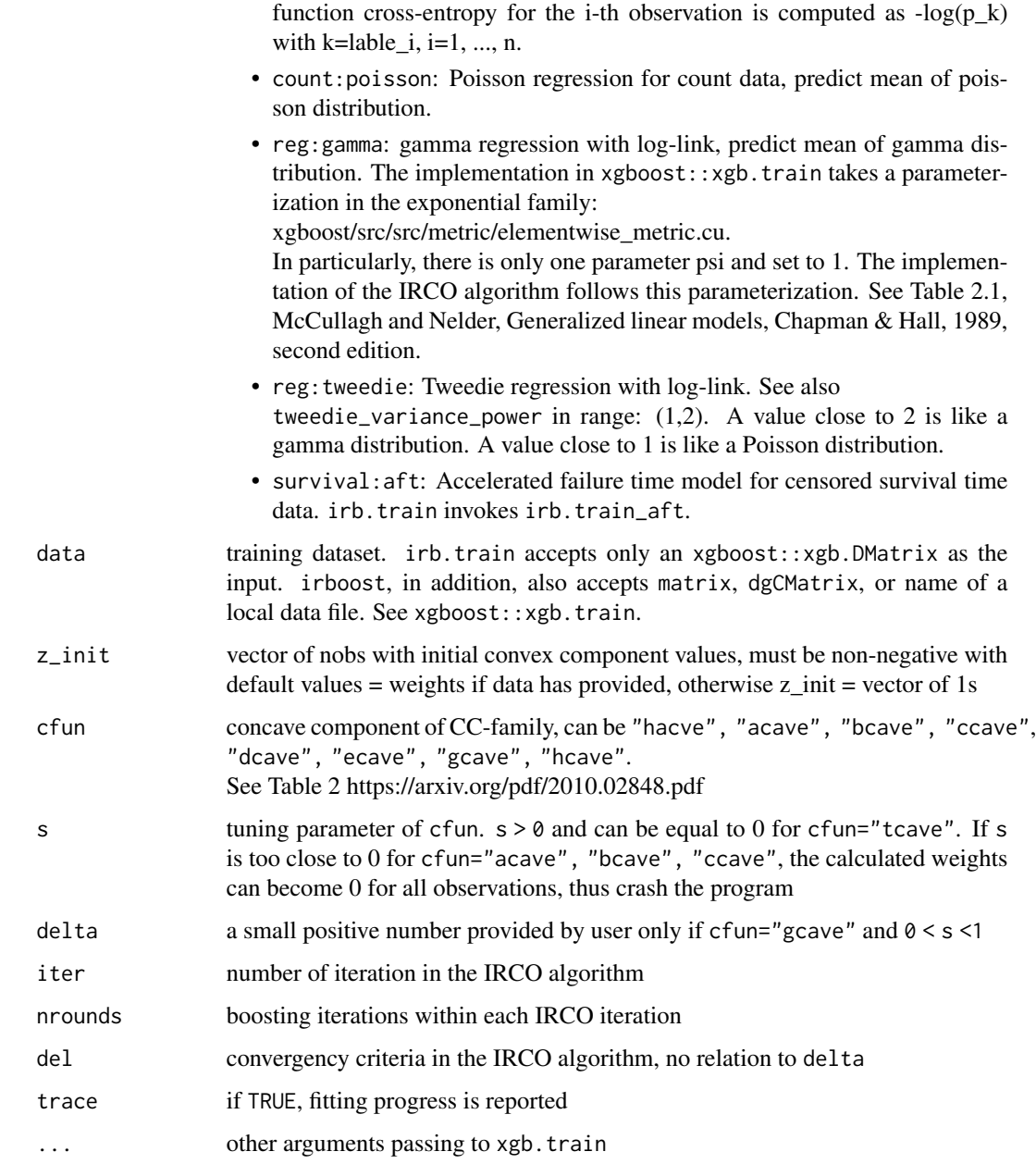

#### Value

An object with S3 class xgb.train with the additional elments:

- weight\_update\_log a matrix of nobs row by iter column of observation weights in each iteration of the IRCO algorithm
- weight\_update a vector of observation weights in the last IRCO iteration that produces the final model fit

#### irb.train 5

• loss\_log sum of loss value of the composite function in each IRCO iteration. Note, cfun requires objective non-negative in some cases. Thus care must be taken. For instance, with objective="reg: gamma", the loss value is defined by gamma-nloglik -  $(1+log(min(y))),$ where y=label. The second term is introduced such that the loss value is non-negative. In fact, gamma-nloglik=y/ypre + log(ypre) in the xgboost::xgb.train, where ypre is the mean prediction value, can be negative. It can be derived that for fixed y, the minimum value of gamma-nloglik is achived at ypre=y, or 1+log(y). Thus, among all label values, the minimum of gamma-nloglik is  $1 + log(min(y))$ .

#### Author(s)

```
Zhu Wang
```
Maintainer: Zhu Wang <zhuwang@gmail.com>

#### References

Wang, Zhu (2021), *Unified Robust Boosting*, arXiv eprint, <https://arxiv.org/abs/2101.07718>

#### Examples

```
# logistic boosting
data(agaricus.train, package='xgboost')
data(agaricus.test, package='xgboost')
dtrain <- with(agaricus.train, xgboost::xgb.DMatrix(data, label = label))
dtest <- with(agaricus.test, xgboost::xgb.DMatrix(data, label = label))
watchlist \leq list(train = dtrain, eval = dtest)
# A simple irb.train example:
param \le list(max_depth = 2, eta = 1, nthread = 2,
objective = "binary:logitraw", eval_metric = "auc")
bst <- xgboost::xgb.train(params=param, data=dtrain, nrounds = 2,
                          watchlist=watchlist, verbose=2)
bst <- irb.train(params=param, data=dtrain, nrounds = 2)
summary(bst$weight_update)
# a bug in xgboost::xgb.train
#bst <- irb.train(params=param, data=dtrain, nrounds = 2,
# watchlist=watchlist, trace=TRUE, verbose=2)
# time-to-event analysis
X \leftarrow matrix(1:5, ncol=1)# Associate ranged labels with the data matrix.
# This example shows each kind of censored labels.
# uncensored right left interval
y_lower = c(10, 15, -Inf, 30, 100)
y_upper = c(Inf, Inf, 20, 50, Inf)
dtrain <- xgboost::xgb.DMatrix(data=X, label_lower_bound=y_lower,
                              label_upper_bound=y_upper)
param <- list(objective="survival:aft", aft_loss_distribution="normal",
             aft_loss_distribution_scale=1, max_depth=3, min_child_weight=0)
watchlist <- list(train = dtrain)
```

```
bst <- xgboost::xgb.train(params=param, data=dtrain, nrounds=15,
                          watchlist=watchlist)
predict(bst, dtrain)
bst_cc <- irb.train(params=param, data=dtrain, nrounds=15, cfun="hcave",
                    s=1.5, trace=TRUE, verbose=0)
bst_cc$weight_update
```
irb.train\_aft *fit a robust accelerated failure time model with iteratively reweighted boosting algorithm*

#### Description

Fit an accelerated failure time model with the iteratively reweighted convex optimization (IRCO) that minimizes the robust loss functions in the CC-family (concave-convex). The convex optimization is conducted by functional descent boosting algorithm in the R package xgboost. The iteratively reweighted boosting (IRBoost) algorithm reduces the weight of the observation that leads to a large loss; it also provides weights to help identify outliers. For time-to-event data, an accelerated failure time model (AFT model) provides an alternative to the commonly used proportional hazards models. Note, function irboost\_aft was developed to facilitate a data input format used with function xgb.train for objective=survival:aft in package xgboost. In other ojective functions, the input format is different with function xgboost at the time.

#### Usage

```
irb.train_aft(
  params = list(),data,
  z_init = NULL,
  cfun = "ccave",
  s = 1,delta = 0.1,
  iter = 10,
  nrounds = 100,
  del = 1e-10,
  trace = FALSE,
  ...
)
```
#### Arguments

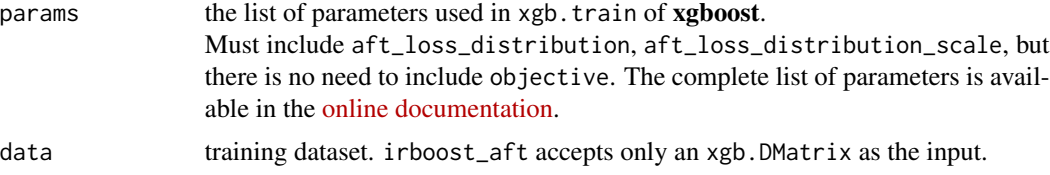

<span id="page-5-0"></span>

#### <span id="page-6-0"></span>irb.train\_aft 7

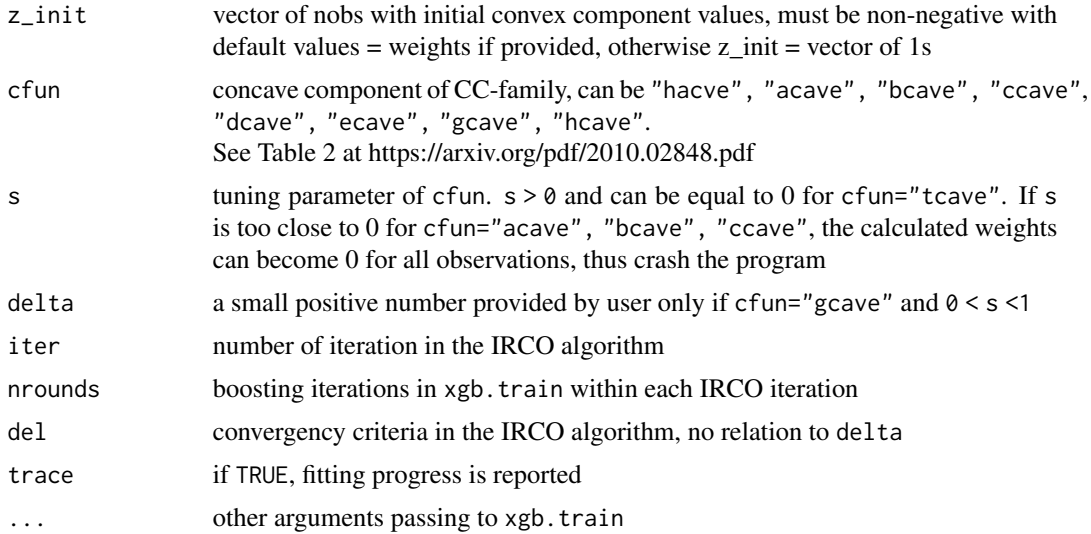

#### Value

An object of class xgb.Booster with additional elements:

- weight\_update\_log a matrix of nobs row by iter column of observation weights in each iteration of the IRCO algorithm
- weight\_update a vector of observation weights in the last IRCO iteration that produces the final model fit
- loss\_log sum of loss value of the composite function cfun(survival\_aft\_distribution) in each IRCO iteration

#### Author(s)

Zhu Wang Maintainer: Zhu Wang <zhuwang@gmail.com>

#### References

Wang, Zhu (2021), *Unified Robust Boosting*, arXiv eprint, <https://arxiv.org/abs/2101.07718>

#### See Also

#### [irboost](#page-7-1)

#### Examples

```
library("xgboost")
X \leftarrow matrix(1:5, ncol=1)# Associate ranged labels with the data matrix.
```
# This example shows each kind of censored labels.

8 irboost was a set of the set of the set of the set of the set of the set of the set of the set of the set of the set of the set of the set of the set of the set of the set of the set of the set of the set of the set of t

```
# uncensored right left interval
y_lower = c(10, 15, -Inf, 30, 100)
y_upper = c(Inf, Inf, 20, 50, Inf)
dtrain <- xgb.DMatrix(data=X, label_lower_bound=y_lower, label_upper_bound=y_upper)
                 params = list(objective="survival:aft", aft_loss_distribution="normal",
                     aft_loss_distribution_scale=1, max_depth=3, min_child_weight= 0)
watchlist <- list(train = dtrain)
bst <- xgb.train(params, data=dtrain, nrounds=15, watchlist=watchlist)
predict(bst, dtrain)
bst_cc <- irb.train_aft(params, data=dtrain, nrounds=15, watchlist=watchlist, cfun="hcave",
                      s=1.5, trace=TRUE, verbose=0)
bst_cc$weight_update
predict(bst_cc, dtrain)
```
<span id="page-7-1"></span>irboost *fit a robust predictive model with iteratively reweighted boosting algorithm*

#### **Description**

Fit a predictive model with the iteratively reweighted convex optimization (IRCO) that minimizes the robust loss functions in the CC-family (concave-convex). The convex optimization is conducted by functional descent boosting algorithm in the R package xgboost. The iteratively reweighted boosting (IRBoost) algorithm reduces the weight of the observation that leads to a large loss; it also provides weights to help identify outliers. Applications include the robust generalized linear models and extensions, where the mean is related to the predictors by boosting, and robust accelerated failure time models.

#### Usage

```
irboost(
  data,
  label,
 weights,
 params = list(),z\_init = NULL,cfun = "ccave",s = 1,delta = 0.1,
  iter = 10.
 nrounds = 100,
  del = 1e-10.
  trace = FALSE,
  ...
)
```
<span id="page-7-0"></span>

#### irboost 9

#### Arguments

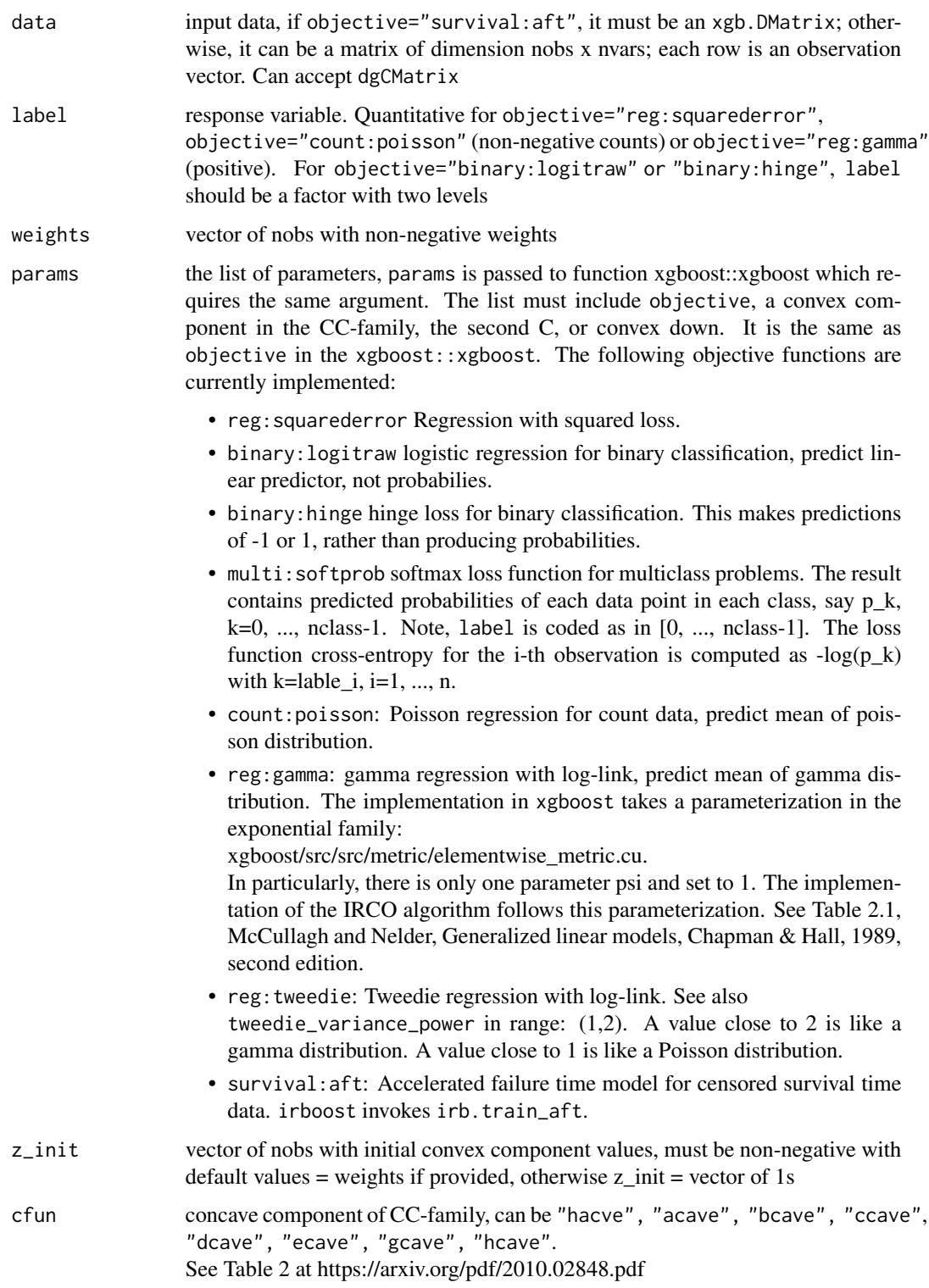

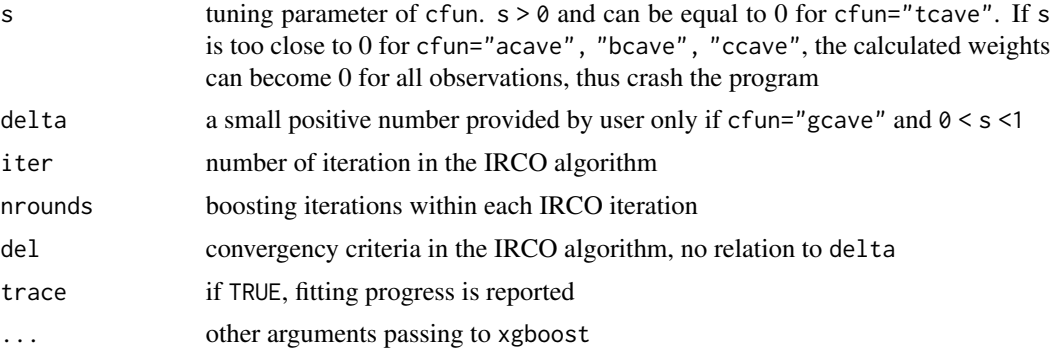

#### Value

An object with S3 class xgboost with the additional elments:

- weight\_update\_log a matrix of nobs row by iter column of observation weights in each iteration of the IRCO algorithm
- weight\_update a vector of observation weights in the last IRCO iteration that produces the final model fit
- loss\_log sum of loss value of the composite function in each IRCO iteration. Note, cfun requires objective non-negative in some cases. Thus care must be taken. For instance, with objective="reg: gamma", the loss value is defined by gamma-nloglik  $-(1+log(min(y))),$ where y=label. The second term is introduced such that the loss value is non-negative. In fact, gamma-nloglik=y/ypre + log(ypre) in the xgboost, where ypre is the mean prediction value, can be negative. It can be derived that for fixed y, the minimum value of gamma-nloglik is achived at ypre=y, or 1+log(y). Thus, among all label values, the minimum of gammanloglik is 1+log(min(y)).

#### Author(s)

Zhu Wang Maintainer: Zhu Wang <zhuwang@gmail.com>

#### References

Wang, Zhu (2021), *Unified Robust Boosting*, arXiv eprint, <https://arxiv.org/abs/2101.07718>

#### Examples

```
# regression, logistic regression, Poisson regression
x <- matrix(rnorm(100*2),100,2)
g2 \leftarrow sample(c(0,1),100,replace=TRUE)fit1 <- irboost(data=x, label=g2, cfun="acave",s=0.5,
                params=list(objective="reg:squarederror", max_depth=1), trace=TRUE,
                verbose=0, nrounds=50)
fit2 <- irboost(data=x, label=g2, cfun="acave",s=0.5,
                params=list(objective="binary:logitraw", max_depth=1), trace=TRUE,
                verbose=0, nrounds=50)
```
#### irboost 11

```
fit3 <- irboost(data=x, label=g2, cfun="acave",s=0.5,
                params=list(objective="binary:hinge", max_depth=1), trace=TRUE,
                verbose=0, nrounds=50)
fit4 <- irboost(data=x, label=g2, cfun="acave",s=0.5,
                params=list(objective="count:poisson", max_depth=1), trace=TRUE,
                verbose=0, nrounds=50)
# Gamma regression
x <- matrix(rnorm(100*2),100,2)
g2 <- sample(rgamma(100, 1))
library("xgboost")
param <- list(objective="reg:gamma", max_depth=1)
fit5 <- xgboost(data=x, label=g2, params=param, nrounds=50)
fit6 <- irboost(data=x, label=g2, cfun="acave",s=5, params=param, trace=TRUE,
                verbose=0, nrounds=50)
plot(predict(fit5, newdata=x), predict(fit6, newdata=x))
hist(fit6$weight_update)
plot(fit6$loss_log)
summary(fit6$weight_update)
# Tweedie regression
param <- list(objective="reg:tweedie", max_depth=1)
fit6t <- irboost(data=x, label=g2, cfun="acave",s=5, params=param,
                 trace=TRUE, verbose=0, nrounds=50)
# Gamma vs Tweedie regression
hist(fit6$weight_update)
hist(fit6t$weight_update)
plot(predict(fit6, newdata=x), predict(fit6t, newdata=x))
# multiclass classification in iris dataset:
lb <- as.numeric(iris$Species)-1
num_class <- 3
set.seed(11)
param <- list(objective="multi:softprob", max_depth=4, eta=0.5, nthread=2,
subsample=0.5, num_class=num_class)
fit7 <- irboost(data=as.matrix(iris[, -5]), label=lb, cfun="acave", s=50,
                params=param, trace=TRUE, verbose=0, nrounds=10)
# predict for softmax returns num_class probability numbers per case:
pred7 <- predict(fit7, newdata=as.matrix(iris[, -5]))
# reshape it to a num_class-columns matrix
pred7 <- matrix(pred7, ncol=num_class, byrow=TRUE)
# convert the probabilities to softmax labels
pred7_labels <- max.col(pred7) - 1
# classification error: 0!
sum(pred7_labels != lb)/length(lb)
table(lb, pred7_labels)
hist(fit7$weight_update)
```
# <span id="page-11-0"></span>Index

∗ classification dataLS, [2](#page-1-0) irb.train, [3](#page-2-0) irboost, [8](#page-7-0) ∗ regression irb.train, [3](#page-2-0) irb.train\_aft, [6](#page-5-0) irboost, [8](#page-7-0) ∗ survival irb.train\_aft, [6](#page-5-0) dataLS, [2](#page-1-0)

irb.train, [3](#page-2-0) irb.train\_aft, [6](#page-5-0) irboost, *[7](#page-6-0)*, [8](#page-7-0)